$\mathbf{1}$ 

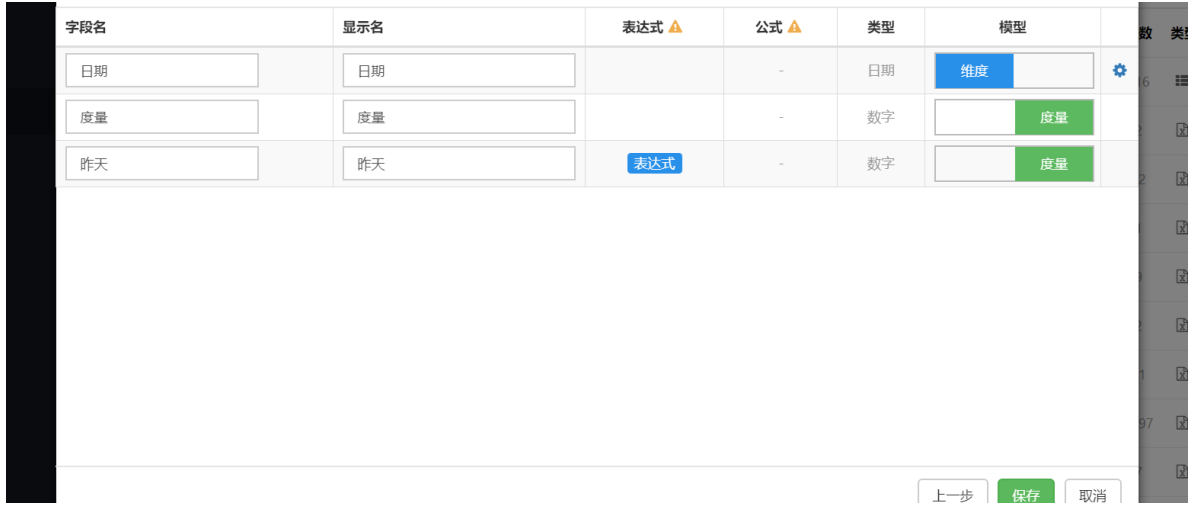

## 2yesterday

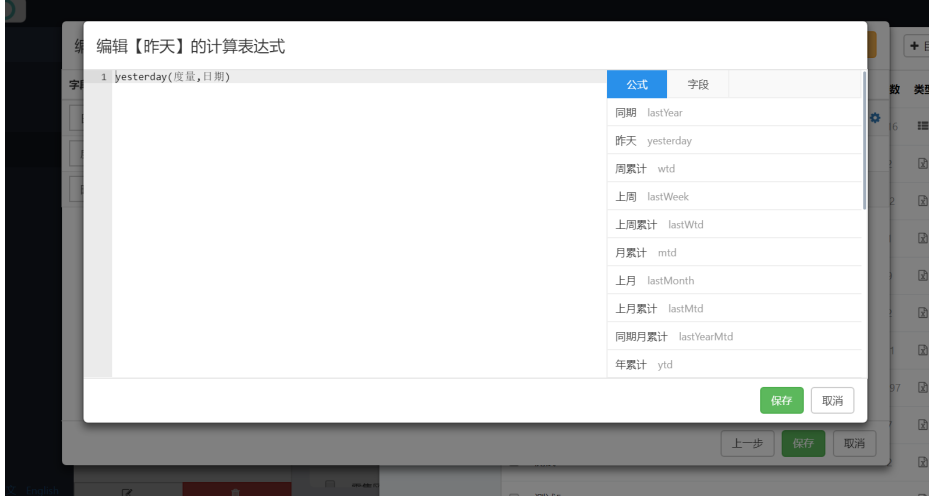

 $\mathbf{3}$